Cloud AutoML Vision Object [Detection](https://cloud.google.com/vision/automl/object-detection/docs/)

# Method: projects.locations.models.modelEvaluations.l…

<span id="page-0-0"></span>Lists model evaluations.

HTTP request

GET https://automl.googleapis.com/v1beta1/{parent}/modelEvaluations

#### Path parameters

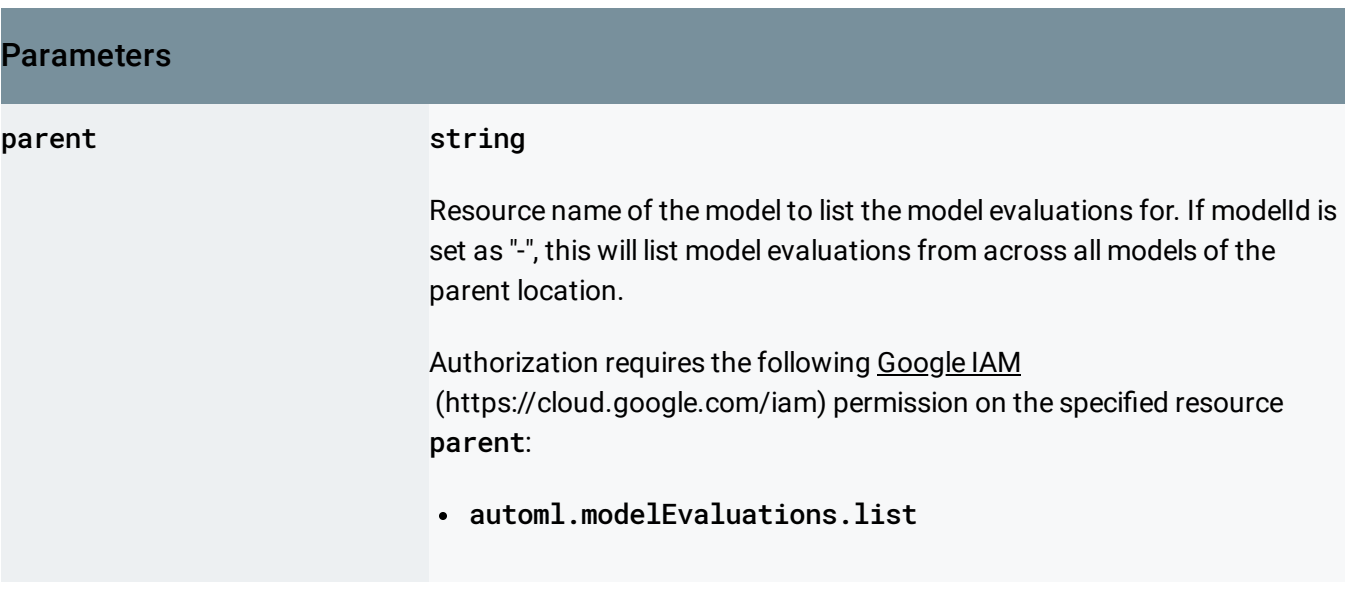

## Query parameters

**Parameters** 

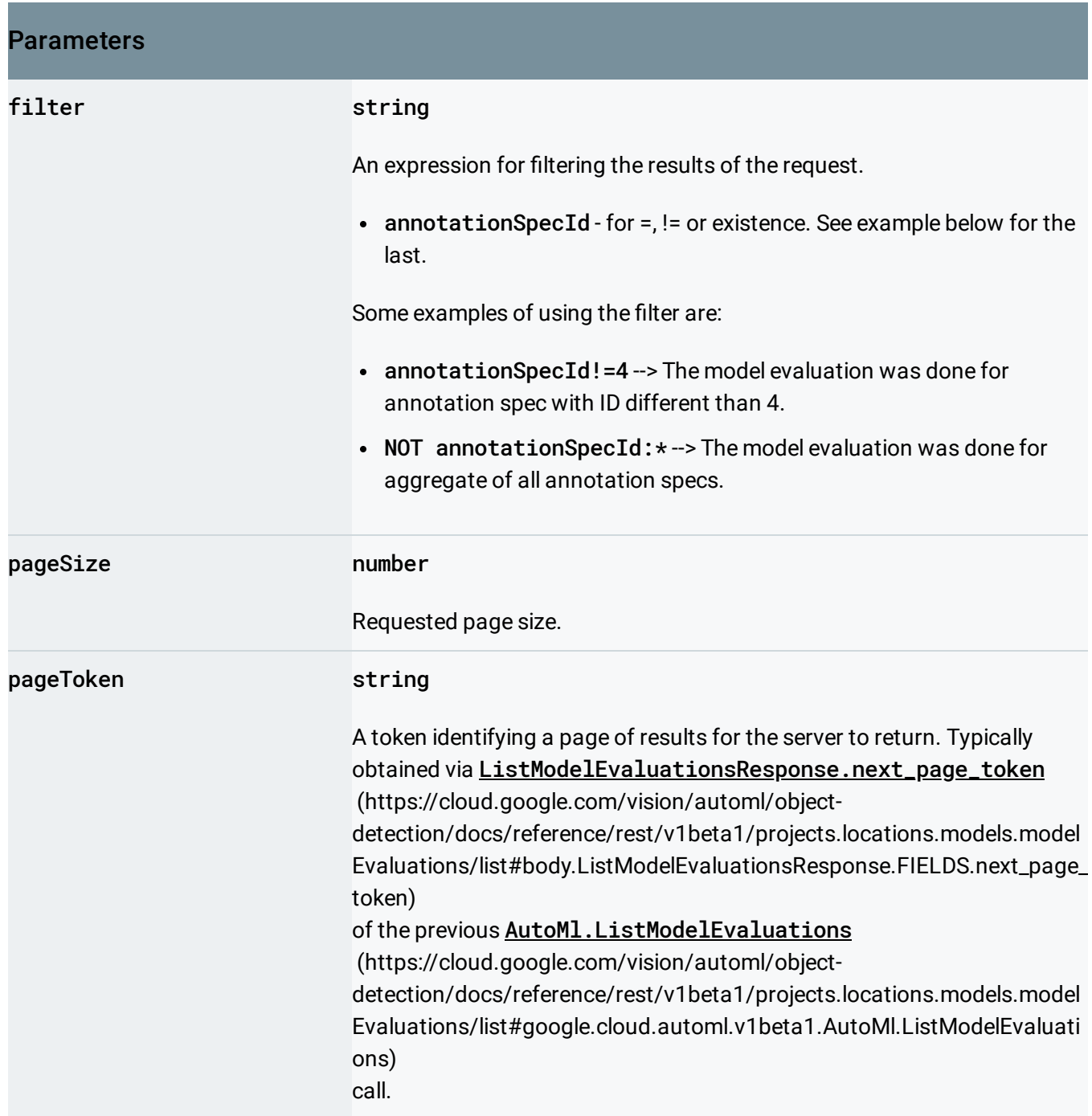

# <span id="page-1-0"></span>Request body

The request body must be empty.

#### Response body

If successful, the response body contains data with the following structure:

.

# Response message for **AutoMl.ListModelEvaluations**

(https://cloud.google.com/vision/automl/object-

[detection/docs/reference/rest/v1beta1/projects.locations.models.modelEvaluations/list#google.cloud.auto](#page-0-0) ml.v1beta1.AutoMl.ListModelEvaluations)

#### JSON representation

```
{
  "modelEvaluation": [
    {
      object (ModelEvaluation (https://cloud.google.com/vision/automl/object-detection/docs/refere
    }
  ],
  "nextPageToken": string
}
```
Fields

<span id="page-2-0"></span>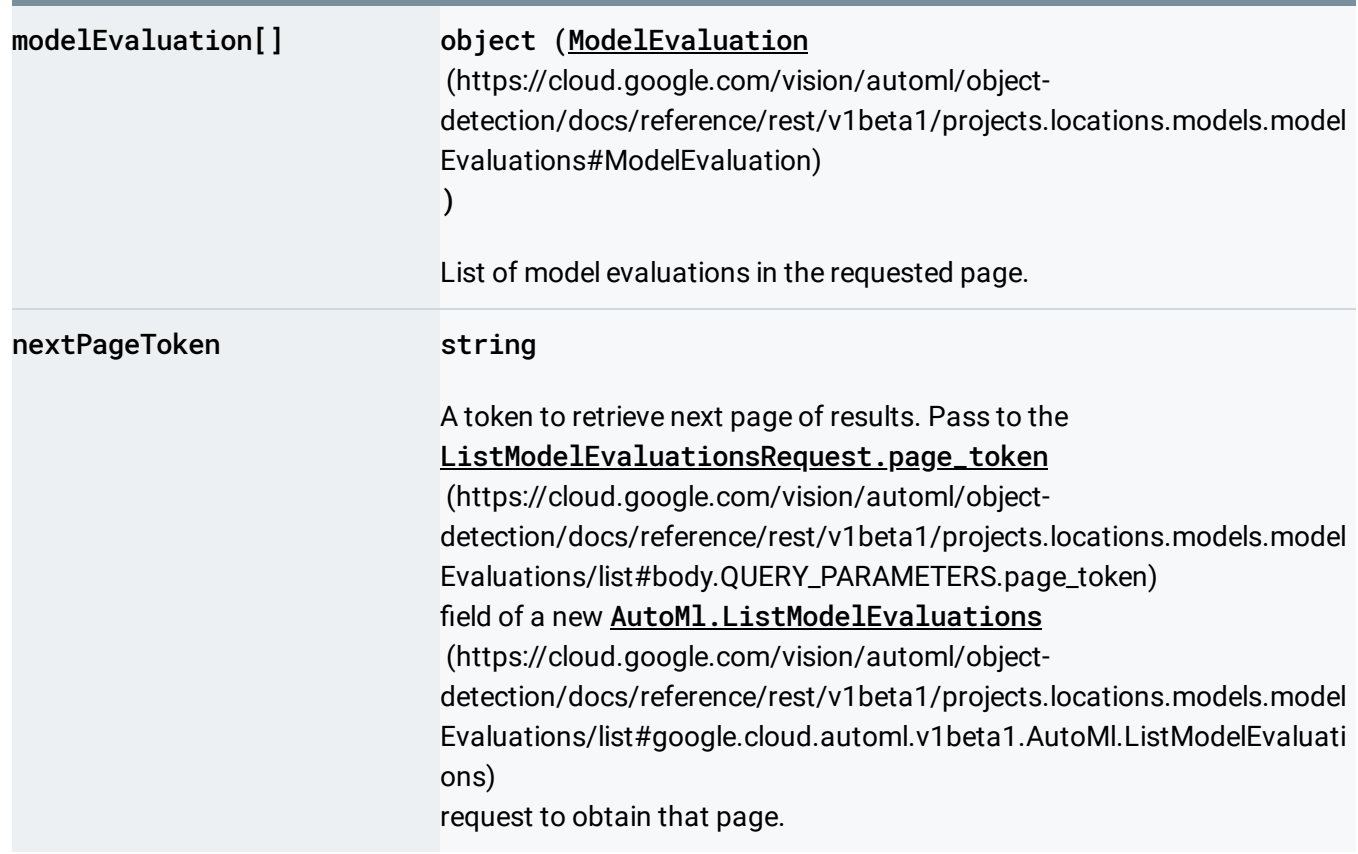

## Authorization Scopes

Requires the following OAuth scope:

https://www.googleapis.com/auth/cloud-platform

For more information, see the Authentication Overview [\(https://cloud.google.com/docs/authentication/\)](https://cloud.google.com/docs/authentication/).

Except as otherwise noted, the content of this page is licensed under the Creative Commons Attribution 4.0 License [\(https://creativecommons.org/licenses/by/4.0/\)](https://creativecommons.org/licenses/by/4.0/)*, and code samples are licensed under the Apache 2.0 License* [\(https://www.apache.org/licenses/LICENSE-2.0\)](https://www.apache.org/licenses/LICENSE-2.0)*. For details, see our Site Policies* [\(https://developers.google.com/terms/site-policies\)](https://developers.google.com/terms/site-policies)*. Java is a registered trademark of Oracle and/or its aliates.*

*Last updated August 29, 2019.*